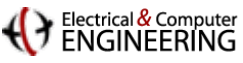

# **How to Write Fast CodeSIMD Vectorization**

**18-645, spring 2008 13th and 14th Lecture**

**Instructor:** Markus Püschel

**Guest Instructor:** Franz Franchetti

**TAs:** Srinivas Chellappa (Vas) and Frédéric de Mesmay (Fred)

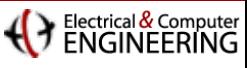

## **Organization**

### **Overview**

- Idea, benefits, reasons, restrictions
- P) History and state-of-the-art floating-point SIMD extensions
- P) How to use it: compiler vectorization, class library, intrinsics, inline assembly

## **Writing code for Intel's SSE**

- P. Compiler vectorization
- $\blacksquare$ Intrinsics: instructions
- Intrinsics: common building blocks

### **E** Selected topics

- P. SSE integer instructions
- P. Other SIMD extensions: AltiVec/VMX, Cell SPU
- Conclusion: How to write good vector code

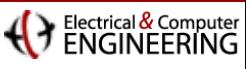

## **Organization**

### **Overview**

- Idea, benefits, reasons, restrictions
- P) History and state-of-the-art floating-point SIMD extensions
- P) How to use it: compiler vectorization, class library, intrinsics, inline assembly
- **Writing code for Intel's SSE**
	- P. Compiler vectorization
	- $\mathbf{r}$ Intrinsics: instructions
	- Intrinsics: common building blocks
- Selected topics
	- P. SSE integer instructions
	- P. Other SIMD extensions: AltiVec/VMX, Cell SPU
- **Conclusion: How to write good vector code**

#### Electrical  $\&$  Compute

## **SIMD (Signal Instruction Multiple Data) vector instructions in a nutshell**

#### × **What are these instructions?**

P. Extension of the ISA. Data types and instructions for parallel computation on short (2-16) vectors of integers and floats

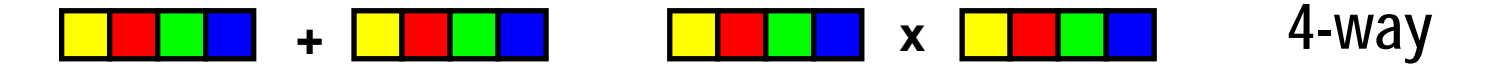

#### **I Why are they here?**

- P. **Useful:** Many applications (e.g.,multi media) feature the required fine grain parallelism – code potentially faster
- P) **Doable:** Chip designers have enough transistors available, easy to implement

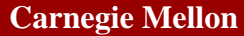

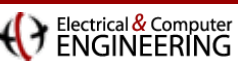

## **Evolution of Intel Vector Instructions**

#### **MMX (1996, Pentium)**

- П *CPU-based MPEG decoding*
- ▉ Integers only, 64-bit divided into 2 x 32 to 8 x 8
- П Phased out with SSE4

#### **SSE (1999, Pentium III )**

- П *CPU-based 3D graphics*
- П 4-way float operations, single precision
- П 8 new 128 bit Register, 100+ instructions

#### **SSE2 (2001, Pentium 4)**

- П *High-performance computing*
- П Adds 2-way float ops, double-precision; same registers as 4-way single-precision
- П Integer SSE instructions make MMX obsolete

#### T. **SSE3 (2004, Pentium 4E Prescott)**

- П *Scientific computing*
- П New 2-way and 4-way vector instructions for complex arithmetic

#### **SSSE3 (2006, Core Duo)**

П Minor advancement over SSE3

#### T. **SSE4 (2007, Core2 Duo Penryn)**

- П *Modern codecs, cryptography*
- П New integer instructions
- П Better support for unaligned data, super shuffle engine

More details at [http://en.wikipedia.org/wiki/Streaming\\_SIMD\\_Extensions](http://en.wikipedia.org/wiki/Streaming_SIMD_Extensions)

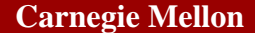

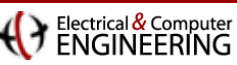

# **Overview Floating-Point Vector ISAs**

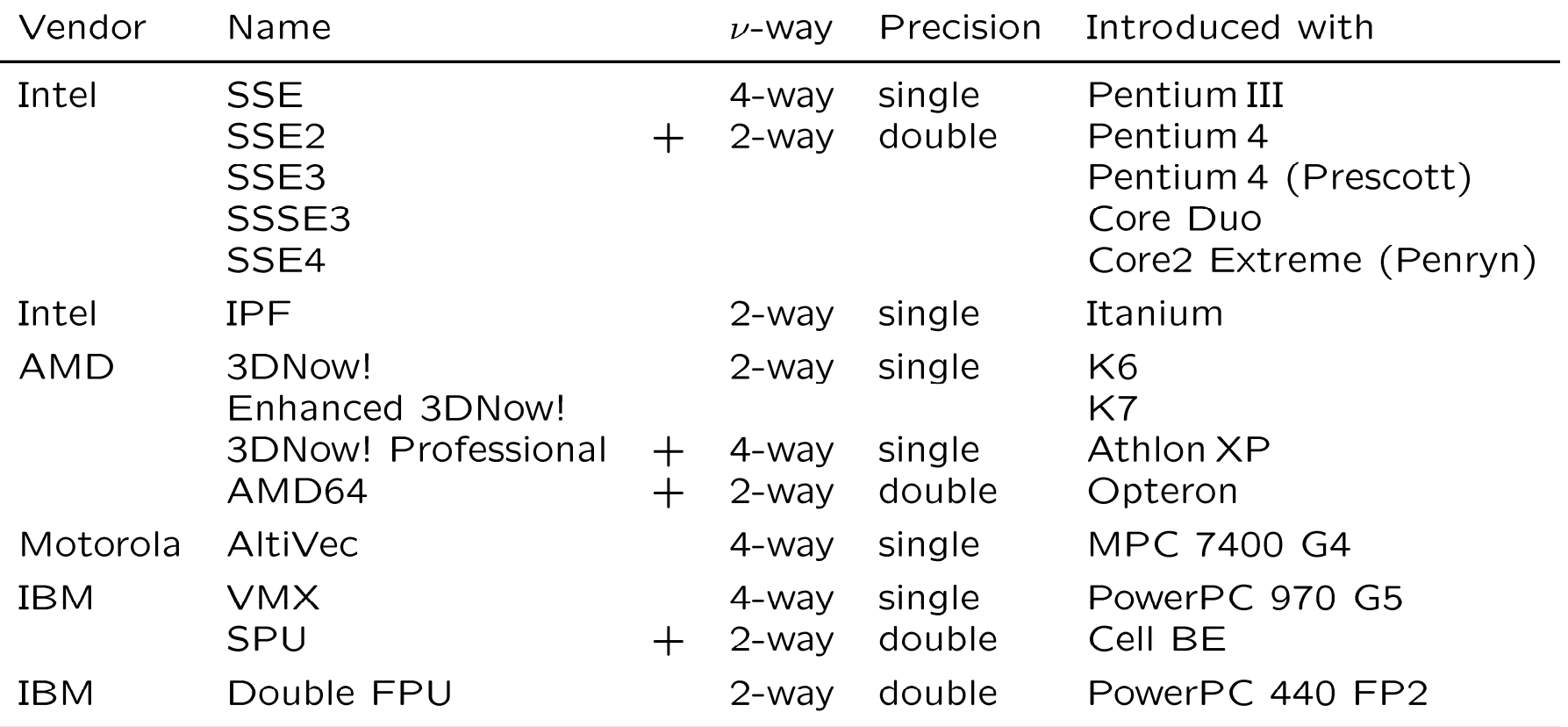

Within a extension family, newer generations add features to older ones Convergence: 3DNow! Professional = 3DNow! + SSE; VMX = AltiVec; SPU ⊃VMX

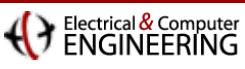

# **Related Technologies**

- Original SIMD machines (CM-2,...)
	- P. Don't really have anything in common with SIMD vector extension
- **Vector Computers (NEC SX6, Earth simulator)**
	- Vector lengths of up to 128
	- P. High bandwidth memory, no memory hierarchy
	- P. Pipelined vector operations
	- P. Support strided memory access
- Very long instruction word (VLIW) architectures (Itanium,...)
	- Explicit parallelism
	- P. More flexible
	- P. No data reorganization necessary
- Superscalar processors (x86, ...)
	- P. No explicit parallelism
	- Memory hierarchy

## **SIMD vector extensions borrow multiple concepts**

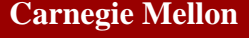

Electrical & Compute

# **How to use SIMD Vector Extensions?**

- Г. **Prerequisite: fine grain parallelism**
- Г. **Helpful: regular algorithm structure**
- Easiest way: use existing libraries Intel MKL and IPP, Apple vDSP, AMD ACML, Atlas, FFTW, Spiral
- Do it yourself:
	- $\mathcal{L}_{\mathcal{A}}$ **Use compiler vectorization: write vectorizable code**
	- $\mathcal{L}_{\mathcal{A}}$  **Use language extensions to explicitly issue the instructions** Vector data types and intrinsic/builtin functions Intel C++ compiler, GNU C compiler, IBM VisualAge for BG/L,…
	- a<br>Ma Implement kernels using assembly (inline or coding of full modules)

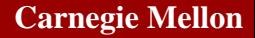

Electrical & Compute

# **Characterization of Available Methods**

### **Interface used**

- Portable high-level language (possibly with pragmas)
- P. Proprietary language extension (builtin functions and data types)
- P) C++ Class interface
- P. Assembly language

## ■ Who vectorizes

- Programmer or code generator expresses parallelism
- P. Vectorizing compiler extracts parallelism

## **E** Structures vectorized

- Vectorization of independent loops
- Instruction-level parallelism extraction

## **E** Generality of approach

- P. General purpose (e.g., for complex code or for loops)
- P. Problem specific (for FFTs or for matrix products)

#### **Carnegie Mellon**

Electrical & Compute

#### **Spiral-generated FFT on 2.66 GHz Core2 (4-way SSE)**

**performance [Gflop/s],** single-precision, Intel C++ 9.1, SSSE, Windows XP 32-bit

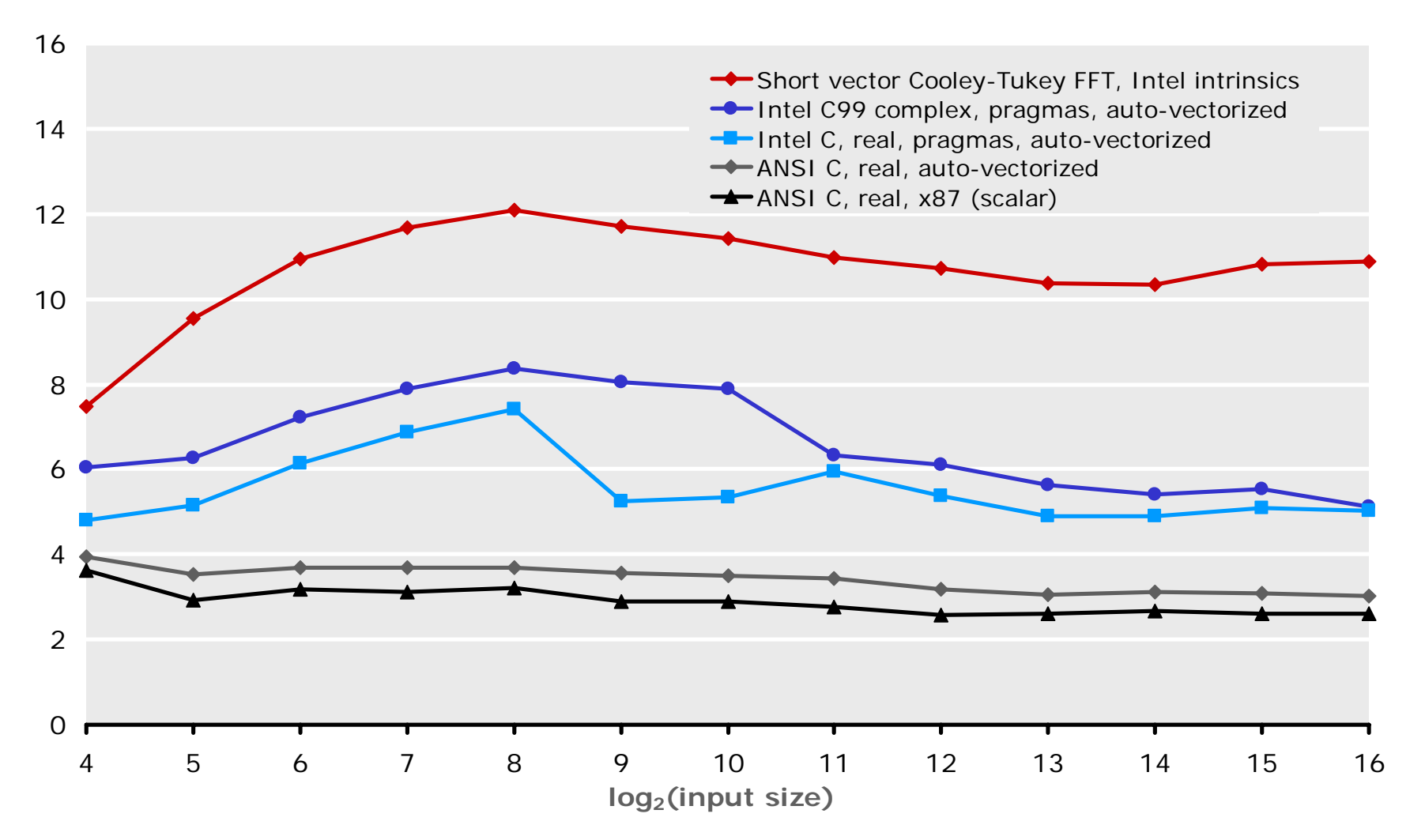

- **limitations of compiler vectorization**
- **C99 \_Complex and #pragma help, but still slower than hand-vectorized code**

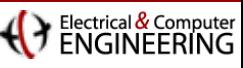

## **Problems**

- **Correct data alignment paramount**
- $\mathbf{r}$ **Reordering data kills runtime**
- Г. **Algorithms must be adapted to suit machine needs**
- **Adaptation and optimization is machine/extension dependent**
- $\mathcal{L}_{\text{max}}$  **Thorough understanding of ISA + Micro architecture required One can easily slow down a program by vectorizing it**

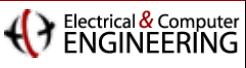

## **Organization**

### **Overview**

- Idea, benefits, reasons, restrictions
- P) History and state-of-the-art floating-point SIMD extensions
- P) How to use it: compiler vectorization, class library, intrinsics, inline assembly

## **Writing code for Intel's SSE**

- P. Compiler vectorization
- $\blacksquare$ Intrinsics: instructions
- Intrinsics: common building blocks
- Selected topics
	- P. SSE integer instructions
	- P. Other SIMD extensions: AltiVec/VMX, Cell SPU
- **Conclusion: How to write good vector code**

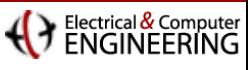

## **Intel Streaming SIMD Extension (SSE)**

#### **Instruction classes**

- a<br>Ma Memory access (explicit and implicit)
- $\mathcal{L}_{\mathcal{A}}$ Basic arithmetic  $(+, -, \cdot)$
- Expensive arithmetic (1/x, sqrt(x), min, max, /, 1/sqrt)
- a<br>Ma Logic (and, or, xor, nand)
- a<br>Ma Comparison  $(+, <, >, ...)$
- $\mathcal{L}_{\mathcal{A}}$ Data reorder (shuffling)

### ■ Data types

- float: \_\_m128 (SSE)
- double: \_\_m128d (SSE2)
- a<br>Ma Integer: \_\_m128i (8 bit – 128 bit)

#### **Intel C++ Compiler Manual**

**<http://www.intel.com/cd/software/products/asmo-na/eng/347618.htm> <http://www.intel.com/cd/software/products/asmo-na/eng/346158.htm> <http://msdn2.microsoft.com/en-us/library/26td21ds.aspx>**

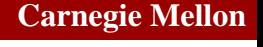

Electrical & Compute

## **Intel C++ Compiler: Automatic Vectorization**

■ Example program: pointwise vector multiplication

```
void func(float *c, float *a, float *b, int n) {
    for (int i=0; i<n; i++)
        c[i] = a[i] * b[i];
}
```
- **E** Compiler invocation **C:\>iclvars > NUL**
	- **C:\>C>icl /Qc99 /Qrestrict /O3 /QxW /Qvec-report3 /FAs /c test.c**
	- **Intel(R) C++ Compiler for 32-bit applications, Version 9.1 Copyright (C) 1985-2006 Intel Corporation. All rights reserved.**

```
test.ctest.c(2) : (col. 5) remark: LOOP WAS VECTORIZED.
```
#### **Carnegie Mellon**

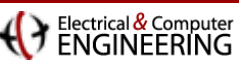

 $|$  $|$  $|$  $\times$  $|$ 

## **Intel C++ Compiler: Auto Vectorizer Manual**

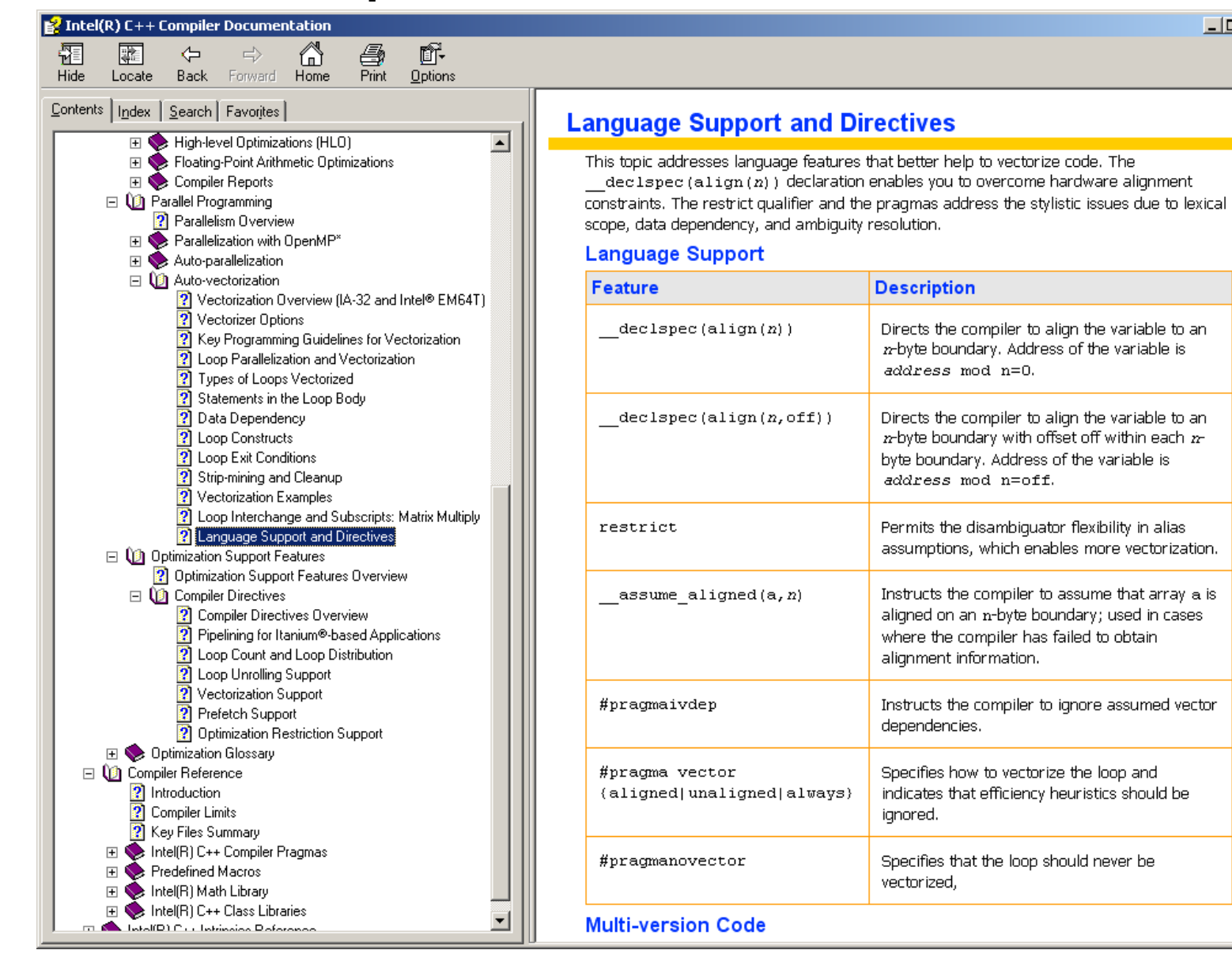

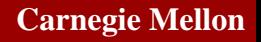

Electrical & Computer

# **Intel C++ Compiler: Options and Output**

- $\mathbb{R}^2$ **On Windows Intel C++ compiler requires VisualStudio**
- $\mathbb{R}^2$ **On command line iclvars.cmd initializes the environment**

#### $\mathbb{R}^2$ **Compiler Options**

- C99 syntax: /Qc99 /Qrestrict
- $\mathcal{L}(\mathcal{L})$ Full optimization: /O3
- Vectorization target: SSE2 /QxW other targets: /QxK (SSE) , /QxP (SSE3), /QxT (SSSE), /QxS (SSE4)
- Vectorization report: /Qvec-report3
- Assembly output (source + assembly): /FAs

#### $\mathbb{R}^2$ **Check vectorization quality: Checking output assembly**

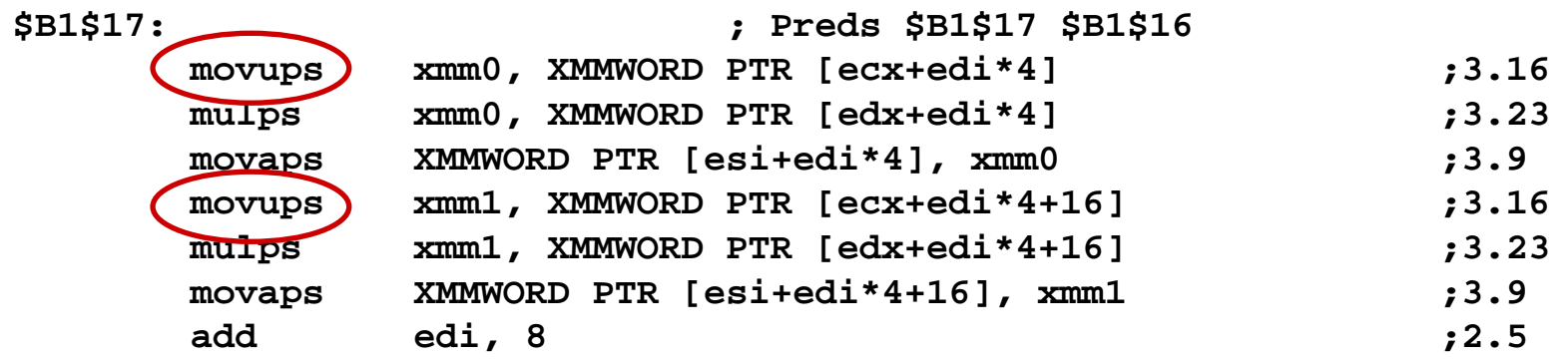

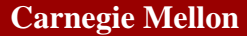

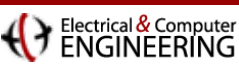

# **Intel C++ Compiler: Language Extension**

- **Language extension** 
	- C99 "**restrict**" keyword
	- Aligned C library functions: **\_mm\_malloc()**, **\_mm\_free()**
	- **\_assume\_aligned()**
	- **\_\_declspec(\_\_align())**
	- **Pragmas**

**#pragma vector aligned | unaligned | always #pragma ivdep #pragma novector**

```
 Example using language extension
  void func(float *restrict c, float *restrict a, 
            float *restrict b, int n) {
  #pragma vector always
      for (int i=0; i<n; i++)
          c[i] = a[i] * b[i];
  }
```
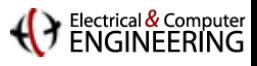

## **Intel SSE Intrinsics Interface**

- Data types
	- **\_\_m128 f; // ={float f3, f2, f1, f0}**
	- **\_\_m128d d; // ={double d1, d0}**
- **Intrinsics**
	- **Native instructions: \_mm\_add\_ps(), \_mm\_mul\_ps(),…**
	- **Multi-instruction: \_mm\_setr\_ps(), \_mm\_set1\_ps, …**
- **Macros**
	- **Transpose: \_MM\_TRANSPOSE4\_PS(), …**
	- **Helper: \_MM\_SHUFFLE()**

## **Intel SSE: Load Instructions**

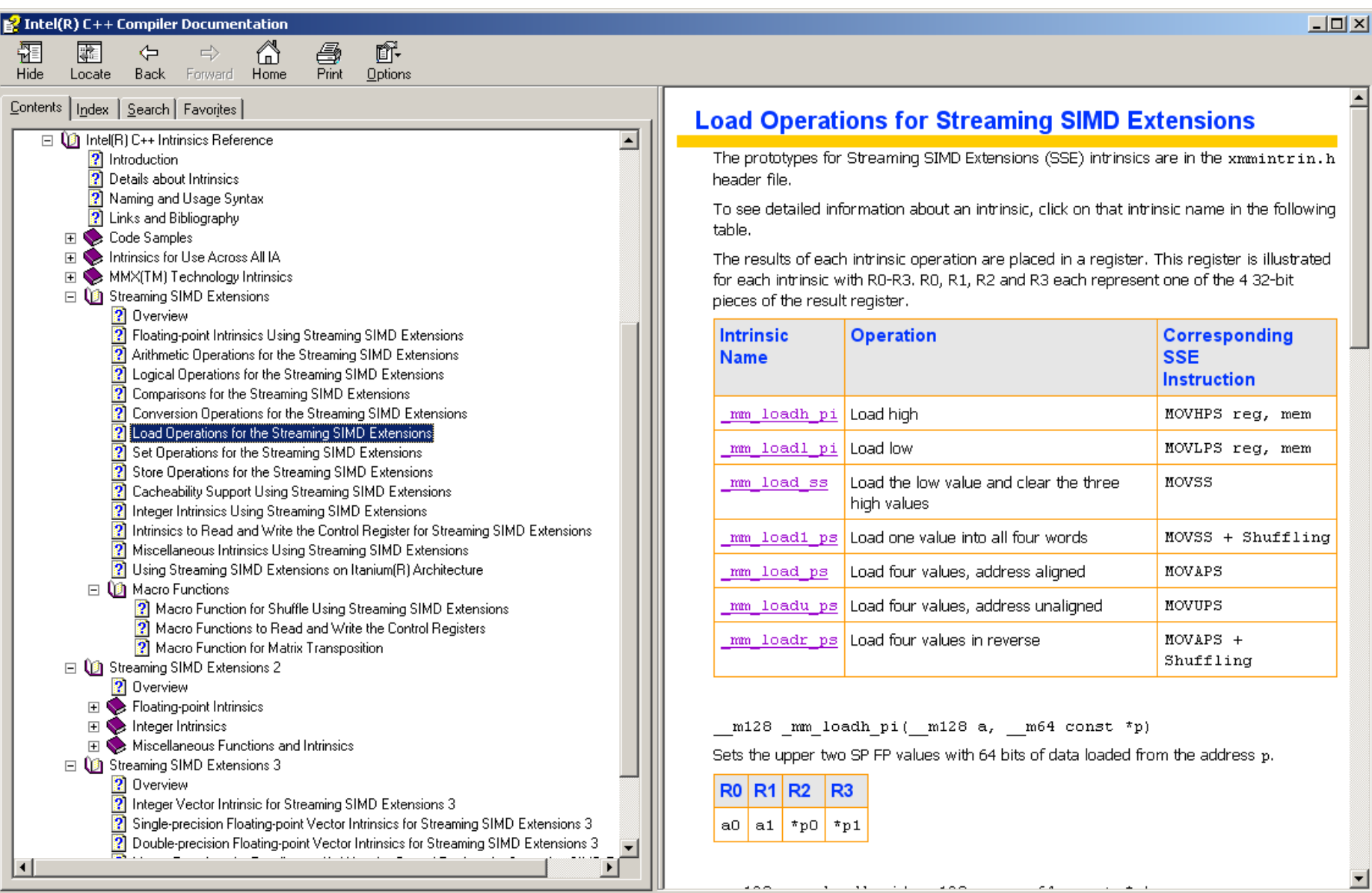

Electrical & Computer

## **Intel SSE: Vector Arithmetic**

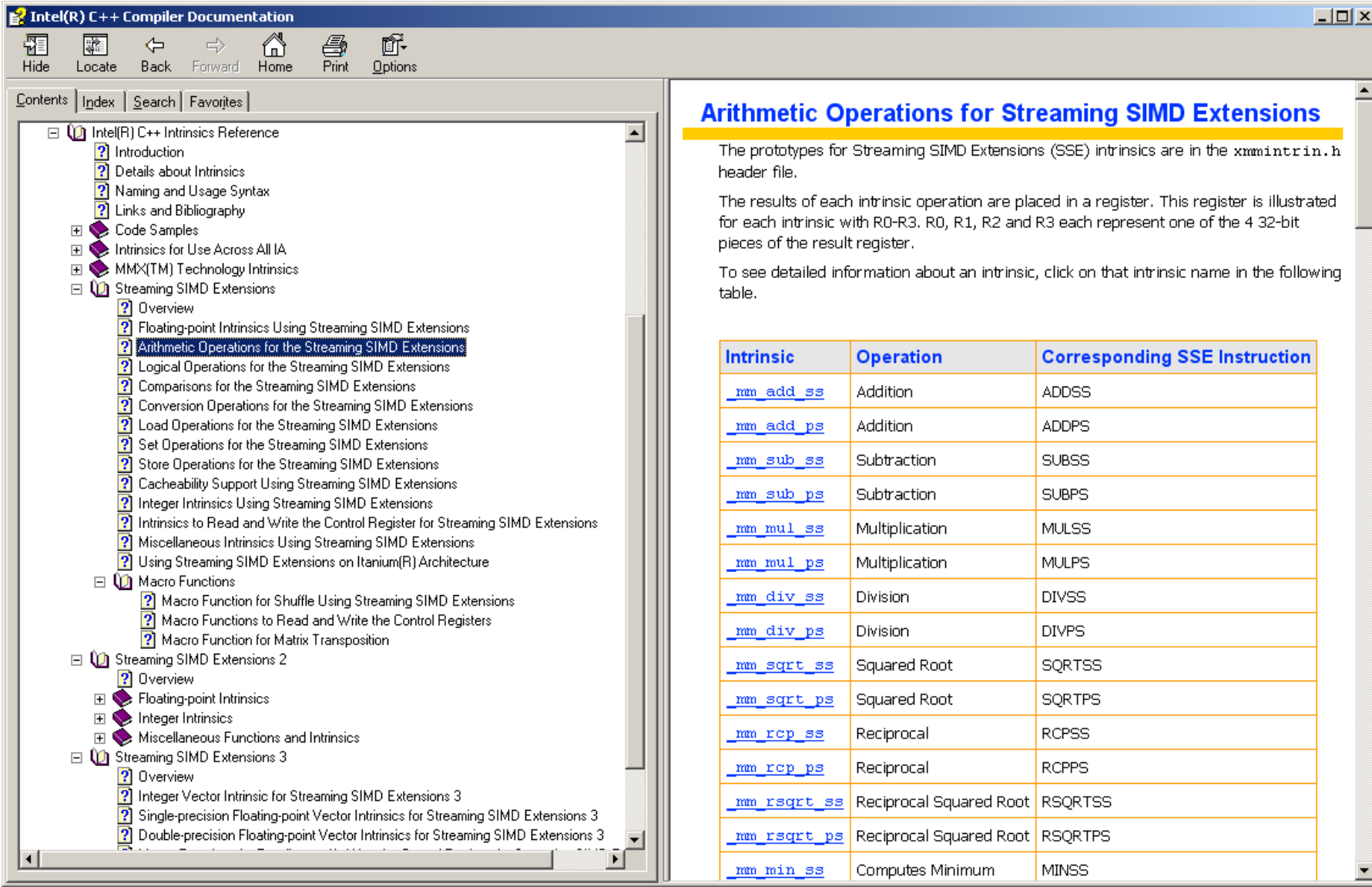

#### **Carnegie Mellon**

#### Electrical & Computer

## **Intel SSE: SSE3 Horizontal Add and SUB**

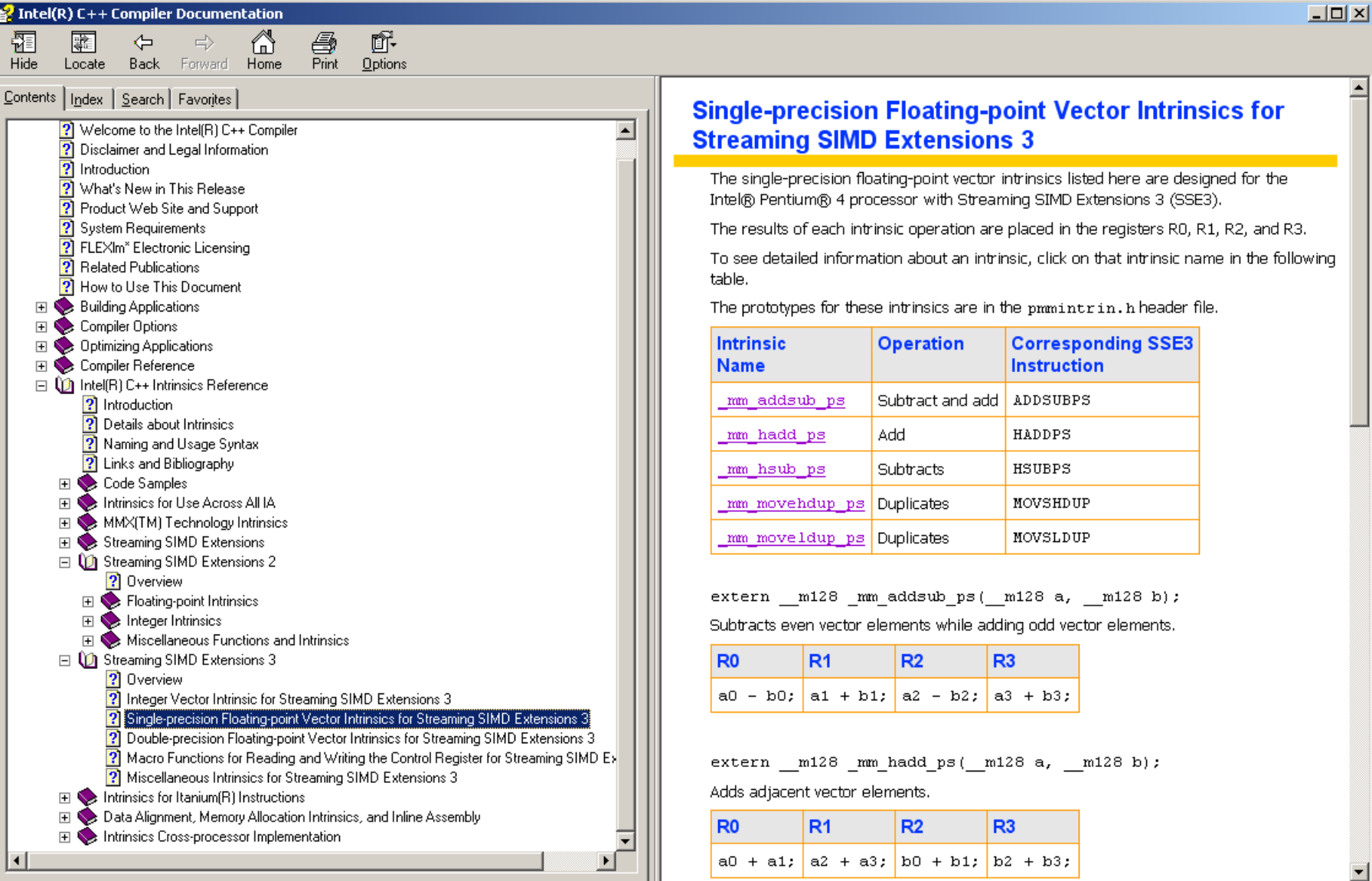

Electrical & Computer

## **Intel SSE: Reorder Instructions**

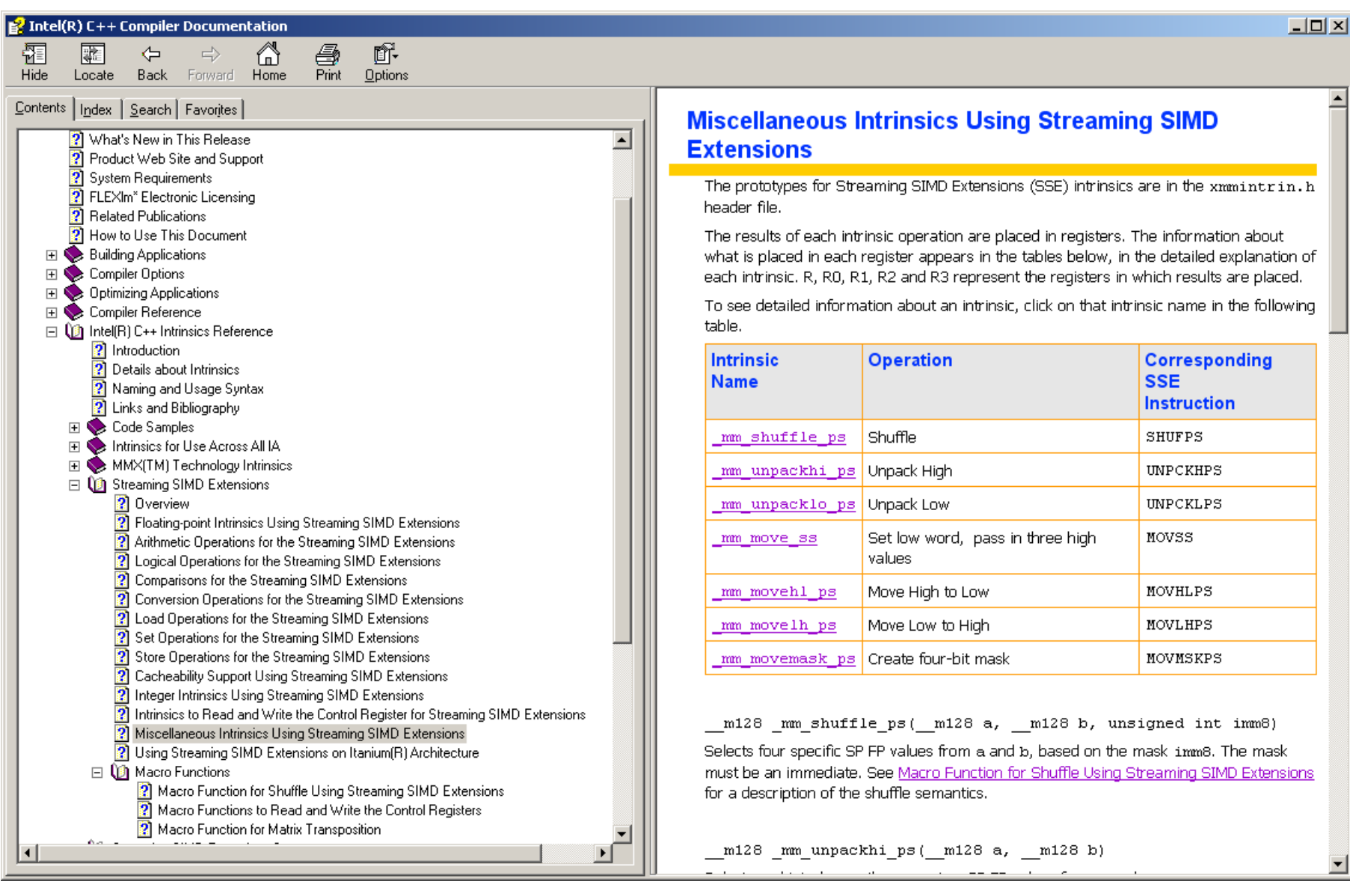

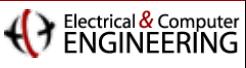

## **Organization**

### **Overview**

- Idea, benefits, reasons, restrictions
- P) History and state-of-the-art floating-point SIMD extensions
- P) How to use it: compiler vectorization, class library, intrinsics, inline assembly

## **Writing code for Intel's SSE**

- P. Compiler vectorization
- $\mathbf{r}$ Intrinsics: instructions
- Intrinsics: common building blocks
- Selected topics
	- P. SSE integer instructions
	- P. Other SIMD extensions: AltiVec/VMX, Cell SPU
- **Conclusion: How to write good vector code**

Electrical & Computer

## **Intel SSE: Transpose Macro**

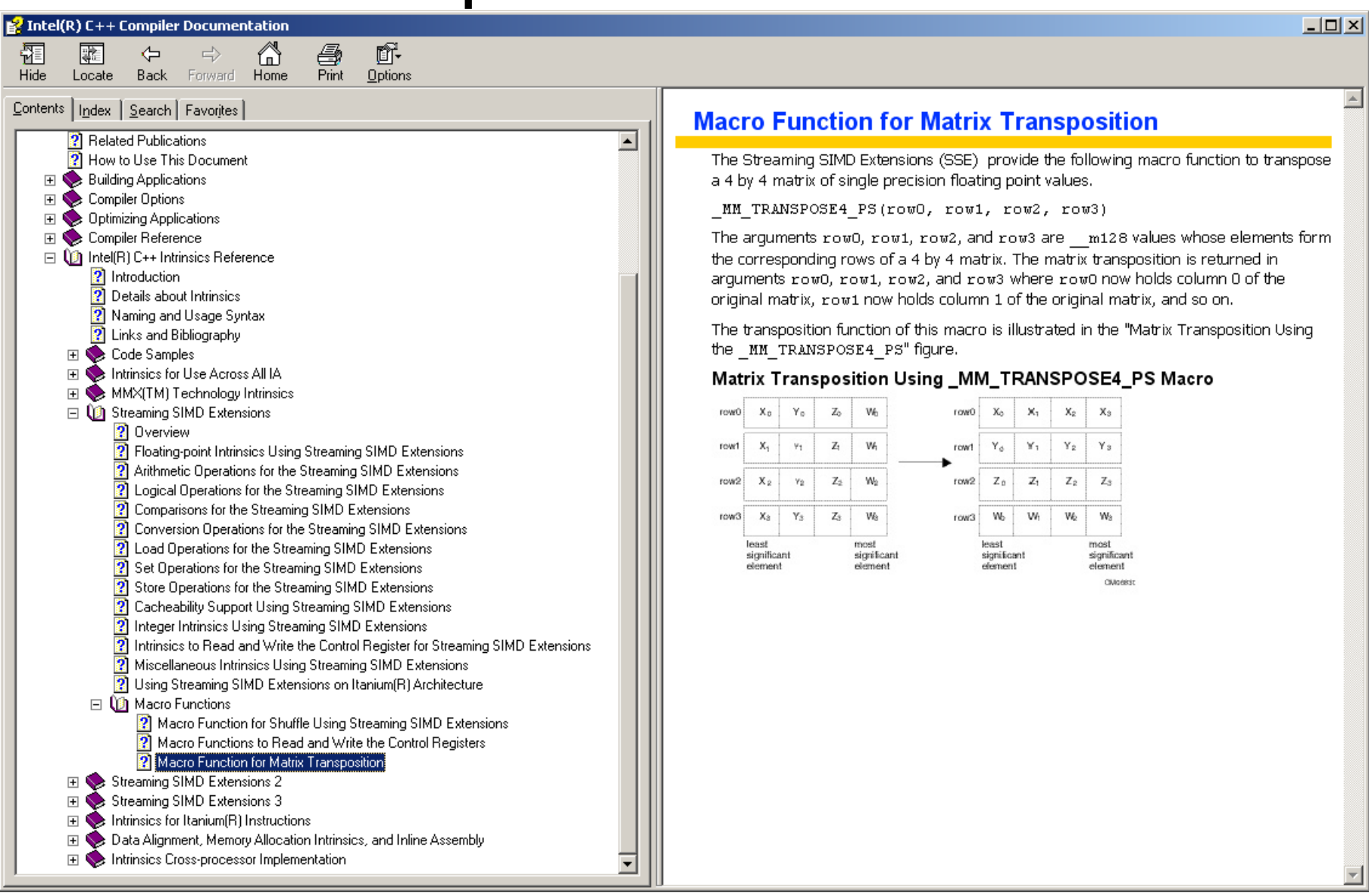

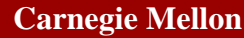

#### Electrical & Computer

# **Example: Complex Multiplication SSE3**

$$
(a+ib)(c+id) = (ac-bd) + i(ad+bc)
$$

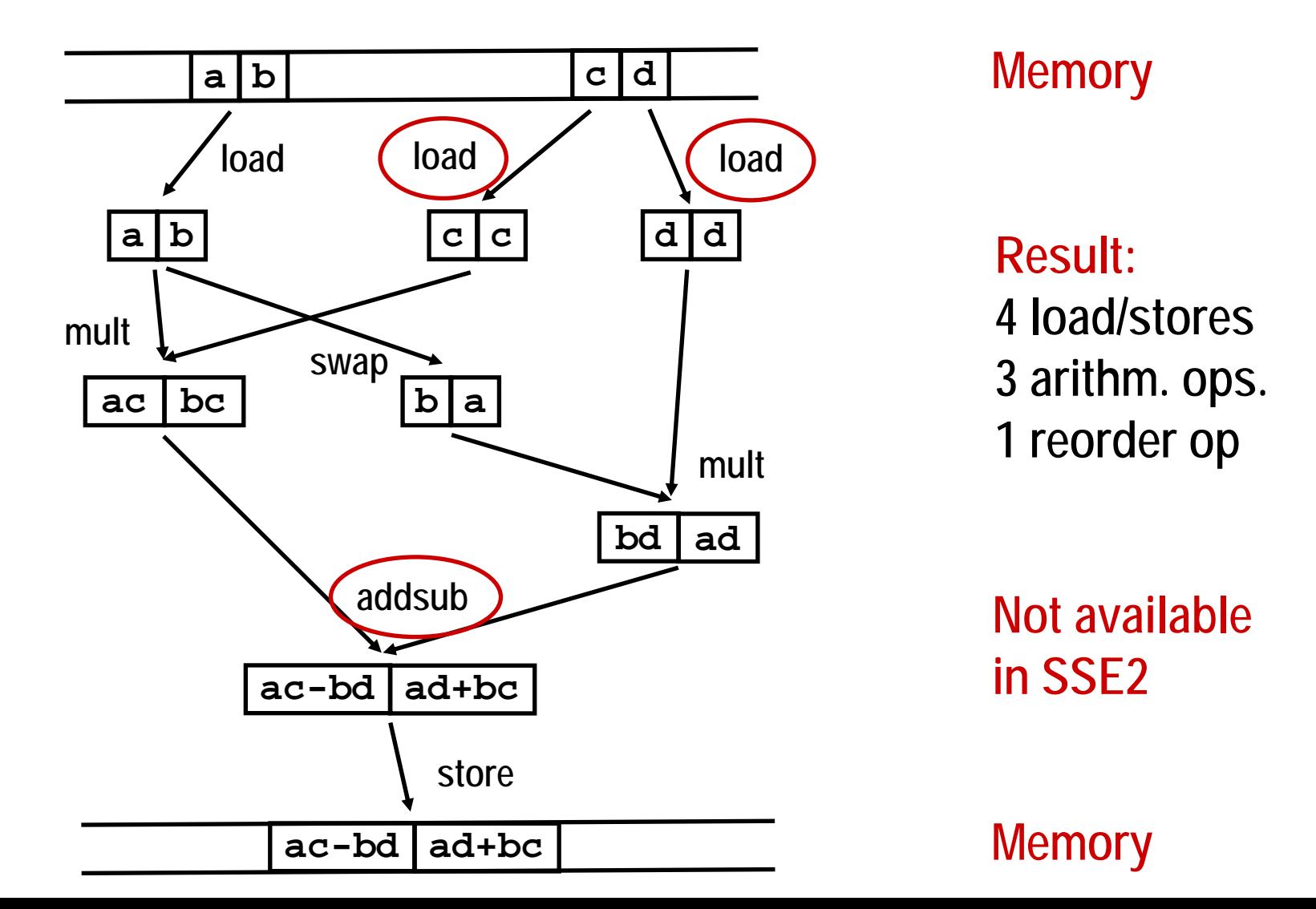

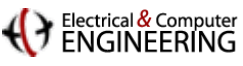

# **Looking a t the Assembly**

#### **SSE3:**

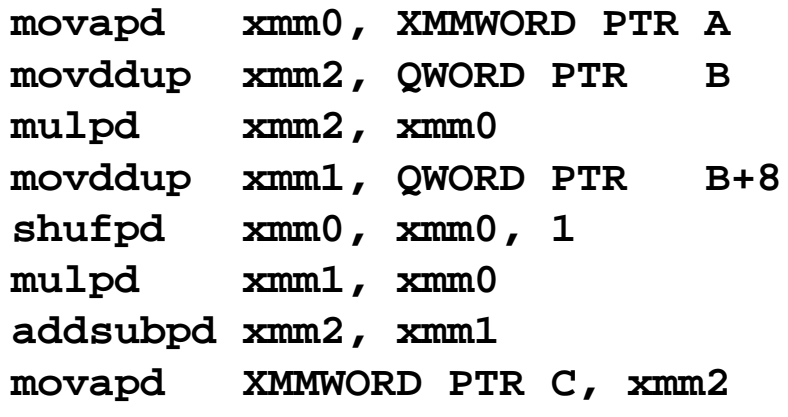

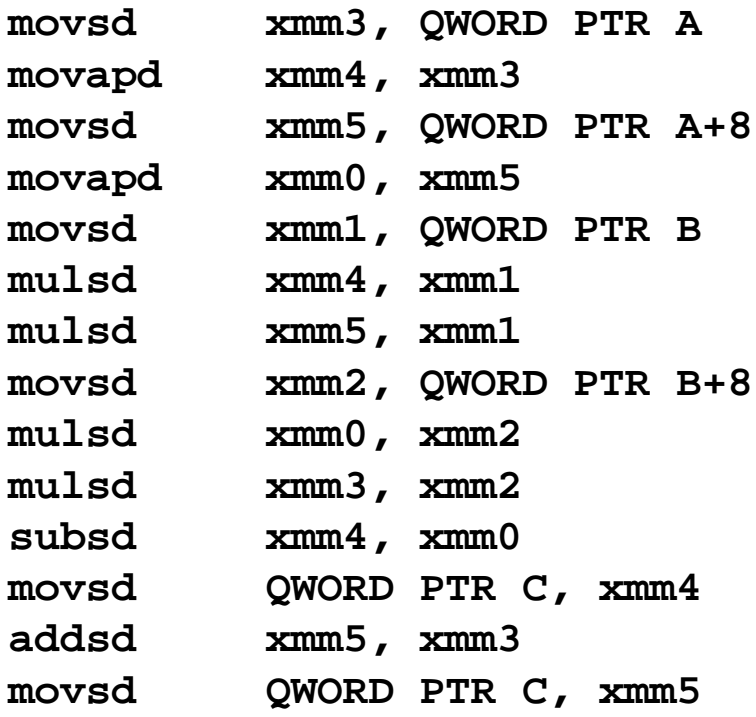

**In SSE2 Intel C++ generates**  *scalar* **code (better?)**

#### **SSE2:**

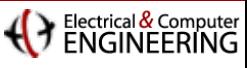

## **Organization**

### **Overview**

- Idea, benefits, reasons, restrictions
- P) History and state-of-the-art floating-point SIMD extensions
- P) How to use it: compiler vectorization, class library, intrinsics, inline assembly

## **Writing code for Intel's SSE**

- P. Compiler vectorization
- $\mathbf{r}$ Intrinsics: instructions
- Intrinsics: common building blocks

## **E** Selected topics

- P. SSE integer instructions
- P. Other SIMD extensions: AltiVec/VMX, Cell SPU
- **Conclusion: How to write good vector code**

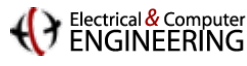

# **Intel SSE: Integer Modes**

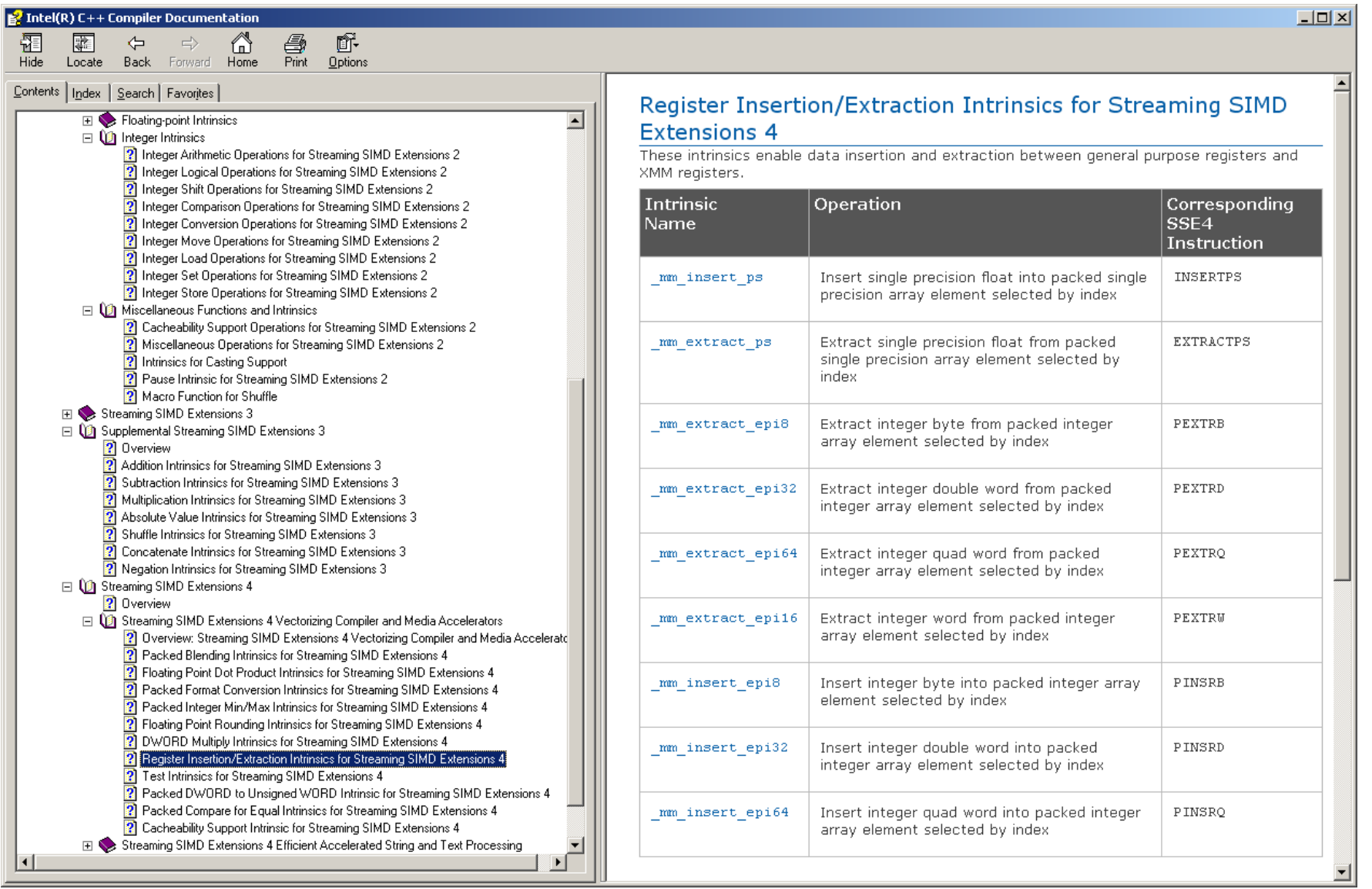

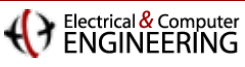

# **SSE Integer Modes (1)**

## **SSE** generations

- $\mathbb{R}^n$ Introduced with SSE2
- $\mathcal{L}_{\mathcal{A}}$ Functionality extended drastically with SSSE3 and SSE4

### **Modes**

- $\mathbb{R}^3$ 1x128 bit, 2x64 bit, 4x32 bit 8x 16 bit, 16x8 bit
- $\mathbb{R}^n$ Signed and unsigned
- И. Saturating and non-saturating

#### F. **Operations**

- Arithmetic, logic, and shift, mullo/hi
- $\overline{\mathbb{R}}$ Compare, test; min, max, and average
- I. Conversion from/to floating-point, across precisions
- Т. Load/store/set
- $\overline{\mathbb{R}}$ Shuffle, insert, extract, blend

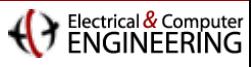

# **SSE Integer Modes (2)**

#### $\mathcal{L}_{\mathcal{A}}$ **Interoperability**

- **Integer operations can be used with floating-point data**
- **Typecast support**

### **Problems**

- $\mathbb{R}^3$ Only subset of operations available in each mode
- Sometimes need to "build" operation yourself
- И. Gathers and scatters even more expensive (8- and 16-way)

```
// right-shift for signed __int8 16-way 
 __forceinline __m128i _mm_srli_epi8(__m128i x, int sh) {
    __m128i signs = _mm_and_si128(x, _mm_set1_epi32(0x80808080));
    __m128i z = _mm_srli_epi16(x, 1);
    z = \text{mm} and si128(z, \text{mm} set1 epi32(0x7f7f7f7f));
   return _mm_or_si128(z, signs);
}
```
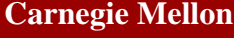

#### Electrical & Compute

# **Extending Floating-Point Functionality**

#### Г. **Sign change**

- No sign-change instruction for vector elements exist
- Integer exclusive-or helps

```
// sign-change of second vector element
 __forceinline __m128 _mm_chsgn2_ps(__m128 f) {
   return _castsi128_ps(_mm_xor_si128(
        _mm_castps_si128(f), 
        _mm_castps_si128(_mm_set_ps(0.0,0.0,-0.0,0.0))));
}
```
### **Align instruction**

F.

 $\mathbb{R}^n$ **alignr** only exists for signed 8-bit integer

```
// alignr 4-way float variant
 __forceinline __m128 _mm_alignr_ps(__m128 f1, __m128 f2, int sh) {
   return _castsi128_ps(_mm_alignr_epi8(
       mm castps si128(f1), mm castps si128(f2), sh);
}
```
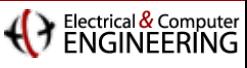

## **Organization**

### **Overview**

- Idea, benefits, reasons, restrictions
- P) History and state-of-the-art floating-point SIMD extensions
- P) How to use it: compiler vectorization, class library, intrinsics, inline assembly

## **Writing code for Intel's SSE**

- P. Compiler vectorization
- $\mathbf{r}$ Intrinsics: instructions
- Intrinsics: common building blocks

### **E** Selected topics

- P. SSE integer instructions
- P. Other SIMD extensions: AltiVec/VMX, Cell SPU
- **Conclusion: How to write good vector code**

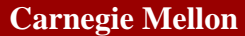

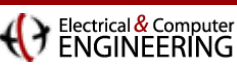

## **AltiVec, VMX, Cell BE PPU and SPU,…**

- Г. **AltiVec: 4-way float, 4-, 8-, and 16-way integer**
	- $\mathbb{R}^n$  Introduced with Motorola MPC 7400 G4 (direct competitor to Intel SSE and Pentium III)
	- $\mathbb{R}^3$ Gave big boost to Apple multi media applications
	- $\mathbb{R}^3$ Still available in Freescale PowerPC processors
	- $\mathbb{R}^n$ Supported by GNU C builtin functions (2.95, 3.X)
- $\mathbb{R}^n$  **AltiVec became IBM VMX**
	- $\mathcal{L}_{\mathcal{A}}$ PowerPC 970 G5 (G4 successor) and POWER6
	- $\mathcal{L}_{\mathcal{A}}$ Cell BE PPU (PowerPC)
	- VMX128 version for Xbox 360 (Xenon processor)
- $\mathbb{R}^n$  **Cell SPU: closely aligned with VMX**
	- И. Double-precision instructions (very slow at this point)

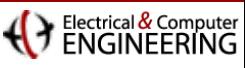

# **AltiVec vs. SSE**

#### **AltiVec: PowerPC is 3-operand RISC**

- Fused multiply-add
- Powerful general shuffle instruction
- $\mathbb{R}^3$ More registers (32 – 128)

#### **Problem: non-vector memory access**

- $\mathbb{R}^n$ Unaligned load/store
- И. Subvector load/store

#### **AltiVec/VMX is not changing as quickly as SSE**

- $\blacksquare$ Variants: AltiVec/VMX, VMX128, SPU
- AltiVec important in embedded computing
- SSE is closer to the consumer market, permanently updated

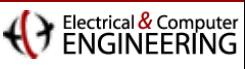

## **Organization**

### **Overview**

- Idea, benefits, reasons, restrictions
- P) History and state-of-the-art floating-point SIMD extensions
- P) How to use it: compiler vectorization, class library, intrinsics, inline assembly

## **Writing code for Intel's SSE**

- P. Compiler vectorization
- $\mathbf{r}$ Intrinsics: instructions
- Intrinsics: common building blocks
- Selected topics
	- P. SSE integer instructions
	- P. Other SIMD extensions: AltiVec/VMX, Cell SPU

■ Conclusion: How to write good vector code

Electrical & Compute

## **How to Write Good Vector Code?**

- **Take the "right" algorithm and the "right" data structures**
	- Fine grain parallelism
	- P) Correct alignment in memory
	- P. Contiguous arrays
- **Use a good compiler (e. g., vendor compiler)**
- **First: Try compiler vectorization** 
	- Right options, pragmas and dynamic memory functions (Inform compiler about data alignment, loop independence,…)
	- P) Check generated assembly code *and* runtime
- **If necessary: Write vector code yourself** 
	- Most expensive subroutine first
	- P. Use intrinsics, no (inline) assembly
	- P) Important: Understand the ISA

**Carnegie Mellon**

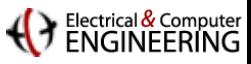

## **Remaining time: Discussion**